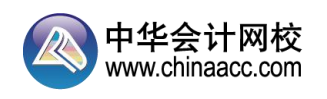

## 注会财管必须掌握的 100 个公式

【公式 1】因素分析法

【简要说明】按先后顺序分析时,分析过的因素使用报告期数据(或实际指标),未分析的 因素使用基期数据(或计划指标)。可以简单地这样记忆:已经分析过的指标不再"复原"。

【公式 2】营运资本=流动资产-流动负债=长期资本-长期资产

【公式 3】流动比率=流动资产÷流动负债

【公式 4】速动比率=速动资产÷流动负债

【公式 5】现金流量比率=经营活动现金流量净额÷流动负债

【公式 6】资产负债率=总负债÷总资产×100%

【公式 7】产权比率=总负债÷股东权益

【公式 8】权益乘数=总资产÷股东权益=1+产权比率

【公式 9】利息保障倍数=息税前利润÷全部应付利息(含资本化利息)

【公式 10】现金流量与负债比率=经营活动现金流量净额÷债务总额×100%

【公式 11】应收账款周转次数=营业收入÷应收账款(含应收票据)

【公式 12】存货周转次数=营业收入(或营业成本)÷存货

【公式 13】总资产周转次数=营业收入÷总资产

【公式 14】营业净利率=净利润÷营业收入×100%

【公式 15】总资产净利率=净利润÷总资产×100%

【公式 16】权益净利率=净利润÷股东权益×100%

【公式 17】市盈率=每股市价÷每股收益

每股收益=普通股股东净利润/流通在外普通股加权平均股数,其中,普通股股东净利润= 净利润-优先股股利。

【公式 18】市净率=每股市价÷每股净资产 每股净资产=(股东权益总额-优先股权益)÷流通在外普通股股数,其中 包括优先股的清算价值及全部拖欠的股息。

【公式 19】市销率=每股市价÷每股营业收入

每股营业收入=营业收入÷流通在外普通股加权平均股数

【公式 20】权益净利率=营业净利率×总资产周转次数×权益乘数

【公式 21】净负债(也叫净金融负债)=金融负债-金融资产

【公式 22】净经营资产(净投资资本)=经营资产-经营负债=净负债+股东权益

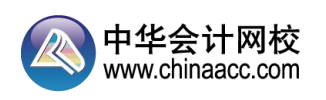

【公式 23】经营营运资本=经营性流动资产-经营性流动负债

【公式 24】净经营性长期资产=经营性长期资产-经营性长期负债

【公式 25】税后经营净利润=税前经营利润-经营利润所得税

=净利润+税后利息费用

- =净利润-金融损益
- 其中: 税后利息费用=(金融负债利息一金融资产收益) × (1-所得税税率)

【公式 26】实体现金流量=税后经营利润一净经营资产增加=税后经营利润-净投资

- 【公式 27】股权现金流量=净利润-股东权益增加
- 【公式 28】资本支出=净经营长期资产增加+折旧与摊销

=经营性长期资产增加-经营性长期负债增加+折旧与摊销

- 【公式 29】权益净利率=净经营资产净利率+杠杆贡献率
- 杠杆贡献率=经营差异率×净财务杠杆

经营差异率=净经营资产净利率-税后利息率

净经营资产净利率=税后经营净利润(注意不是净利润)÷净经营资产

净财务杠杆=净负债/股东权益

【公式 30】外部融资额=融资总需求-可动用的金融资产-预计增加的留存收益

在不存在可动用金融资产的情况下,外部融资额为 0 时计算得出的营业收入增长率称为"内 含增长率"。

【公式 31】可持续增长率(通用公式)=本期收益留存÷(期末股东权益-本期收益留存)

【公式 32】复利终值 F=P×(F/P, i, n)

【公式 33】复利现值 P=F×(P/F, i, n)

【公式 34】有效年利率=(1+报价利率/m)的 m 次方-1

【公式 35】普通年金终值 F=A×(F/A, i, n),n 表示的是等额收付的次数

【公式 36】普通年金现值 P=A×(P/A, i/n),n 表示的是等额收付的次数。

【公式 37】预付年金终值 F=A×[(F/A, i, n+1) -1] = (F/A, i, n) × (1+i)

【公式 38】预付年金现值 P=A× [(P/A, i, n-1) +1] = (P/A, i, n) × (1+i)

【公式 39】递延年金现值 P=A×(P/A,i,n)×(P/F,i,m),m 表示的是递延期,即递 延年金中第一次等额收付发生的时点距离第 1 期期末间隔的期数。

【公式 40】单个证券的β系数

=该证券与市场组合收益之间的协方差÷市场组合的方差

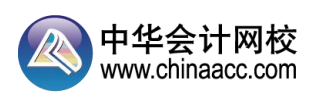

=该证券与市场组合的相关系数×该证券的标准差÷市场组合的标准差

【公式 41】资本资产定价模型: $R_i = R_f + β \times (R_m - R_f)$ 

用文字表述为: 要求的收益率=无风险收益率+风险收益率

【公式 42】债券价值=未来支付的利息现值+到期时支付的本金现值

【公式 43】股票价值

(1)对于零增长股票而言,如果长期持有(即不打算出售),股票价值=股利/折现率

(2) 对于固定增长的股票而言, 如果长期持有(即不打算出售), 股票价值=未来第一期 股利 $/(R_s-g)$ 

【公式 44】如果股利固定增长,并且打算长期持有(即不准备出售),则股票的期望收益 率=预计下期的股利/股票当前的价格+股利增长率=股利收益率+股利增长率。

在证券市场处于均衡状态时,股利增长率=股价增长率=资本利得收益率。

【公式 45】用股利增长模型估计权益资本成本// 中工生金计区分

(1)留存收益成本=预计第一期的每股股利额/当前的每股市价+普通股股利年增长率

(2)新发普通股成本=预计第一期的每股股利额/(当前的每股市价-普通股每股筹资费用) +普通股股利年增长率

【公式 46】用到期收益率法估计税前债务成本

税前债务成本=债券的到期收益率

【公式 47】利用可比公司法估计税前债务成本

本公司的长期债务成本=可比公司长期债券的到期收益率

【公式 48】利用风险调整法估计税前债务成本

税前债务成本=政府债券的市场回报率+企业的信用风险补偿率

【公式 49】根据筹资净额折现估计税前债务成本

税前债务成本=使得利息和本金的现值等于筹资净额的折现率

【公式 50】加权平均资本成本=单项资本成本的加权平均数

【公式 51】市场利率=纯粹利率+风险溢价

风险溢价=通货膨胀溢价+违约风险溢价+流动性风险溢价+期限风险溢价

纯粹利率(真实无风险利率)+通货膨胀溢价=名义无风险利率, " 名义无风险利率 " 简称 " 无风险利率"

【公式 52】股权价值=实体价值-净负债价值

=实体价值-(金融负债价值-金融资产价值)

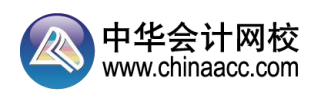

实体价值=实体现金流量现值,用加权平均资本成本折现

【公式 53】根据市盈率模型计算每股价值

(1)修正平均市盈率法

修正平均市盈率=可比企业平均市盈率/(可比企业平均预期增长率×100)

目标企业每股价值=修正平均市盈率×目标企业预期增长率×100×目标企业每股收益

(2)股价平均法 1 任 二 计 双 杯

目标企业每股价值=可比企业修正市盈率×目标企业预期增长率×100×目标企业每股收益 将得出的股票估价进行算术平均,得出最后结果。

【公式 54】根据市净率模型计算每股价值

(1)修正平均市净率法

修正平均市净率=可比企业平均市净率/(可比企业平均预期股东权益净利率×100) 目标企业每股价值=修正平均市净率×目标企业预期股东权益净利率×100×目标企业每股 www.chinaacc.com 净资产

(2)股价平均法

目标企业每股价值

=可比企业修正市净率×目标企业预期股东权益净利率×100×目标企业每股净资产

将得出的股票估价进行算术平均,得出最后结果。

【公式 55】根据市销率模型计算每股价值

(1) 修正平均市销率法 Chinaacc.com

修正平均市销率=可比企业平均市销率/(可比企业平均预期营业净利率×100)

目标企业每股价值=修正平均市销率×目标企业预期营业净利率×100×目标企业每股营业 收入

(2)股价平均法

目标企业每股价值

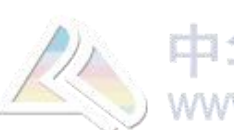

=可比企业修正市销率×目标企业预期营业净利率×100×目标企业每股营业收入

将得出的股票估价进行算术平均,得出最后结果。

【公式 56】净现值=投资后现金流量现值-投资额现值

【公式 57】内含报酬率=能够使净现值等于 0 的折现率

【公式 58】静态回收期=投资引起的累计现金流量等于 0 所需要的时间

【公式 59】动态回收期=投资引起的累计现金流量现值等于 0 所需要的时间

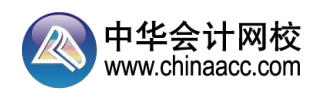

【公式 60】共同年限法

按照最小公倍数确定共同年限,由于项目本身的净现值是已知的,只需要对于未来的各个时 点的净现值进一步折现到 0 时点。由于计算净现值时已经对项目本身期限内的现金流量折 现,所以,确定某个净现值的折现期时要扣除项目本身的期限。

【公式 61】等额年金法

等额年金=净现值/年金现值系数

【公式 62】估计项目系统风险的方法—-可比公司法

(1) 卸载可比企业财务杠杆(将可比企业β<sub>权益</sub>转换为β<sub>资产</sub>)

 $\beta_{\mathbb{R}^{\tilde{p}}}=\beta_{\mathbb{R}^{\tilde{a}}}/[1+(1-\overline{\eta}\, \text{L}\hat{c}\, \text{L}\text{m}/\text{R}\hat{R}$ 税率)×可比企业负债/可比企业权益

(2) 加载目标企业财务杠杆(将可比企业的β<sub>®产</sub>作为目标企业的β<sub>®产</sub>, 再将其转换为目标 企业的β权益)

β<sub>权益</sub>=β<sub>资产</sub>×[1+(1-目标企业所得税税率)×目标企业负债/目标企业权益] 【公式 63】敏感程度法

敏感系数=目标值变动百分比/选定变量变动百分比

【公式 64】期权到期日价值和净损益(以股票期权为例)

(1)买入看涨期权

多头看涨期权到期日价值(净收入)=Max(股票市价一执行价格,0)

多头看涨期权到期日价值一期权价格

(2) 卖出看涨期权 WW.chinaacc.com

空头看涨期权到期日价值(净收入)=-Max(股票市价-执行价格,0)

空头看涨期权净损益=空头看涨期权到期日价值+期权价格

(3)买入看跌期权

多头看跌期权到期日价值(净收入)=Max(执行价格-股票市价,0) 多头看跌期权净损益=多头看跌期权到期日价值一期权价格

(4)卖出看跌期权

空头看跌期权到期日价值(净收入)=-Max(执行价格-股票市价,0)

空头看跌期权净损益=空头看跌期权到期日价值+期权价格

【公式 65】期权的投资策略

(1)保护性看跌期权组合净损益

股价小于执行价格时:组合净损益=执行价格-股票购入价格-期权价格

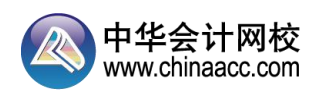

股价大于执行价格时: 组合净损益=股票市场价格-股票购入价格-期权价格

(2)抛补性看涨期权组合净损益

股价小于执行价格时:组合净损益=股票市场价格-股票购入价格+期权价格 股价大于执行价格时: 组合净损益=执行价格-股票购入价格+期权价格

(3)多头对敲组合净损益

股价小于执行价格时:

组合净损益=执行价格-股票市场价格-(看涨期权价格+看跌期权价格)

股价大于执行价格时:

组合净损益=股票市场价格-执行价格-(看涨期权价格+看跌期权价格)

(4)空头对敲组合净损益

股价小于执行价格时:

组合净损益=股票市场价格-执行价格+(看涨期权价格+看跌期权价格) 股价大于执行价格时:

组合净损益=执行价格-股票市场价格+(看涨期权价格+看跌期权价格)

【公式 66】期权的时间溢价=期权价值-内在价值

期权的内在价值,是指期权立即执行产生的经济价值。

【公式 67】期权估价的套期保值原理(针对看涨期权)

(1)确定可能的到期日股票价格: 上行股价=股票现价×上行乘数

下行股价=股票现价×下行乘数

(2)根据执行价格计算确定到期日期权价值:

股价上行时期权到期日价值=Max(上行股价-执行价格,0)

股价下行时期权到期日价值=Max(下行股价--执行价格,0)

(3)计算套期保值比率:

套期保值比率

=(股价上行时期权到期日价值-股价下行时期权到期日价值)/(上行股价-下行股价)

(4)计算投资组合的成本:

购买股票支出=套期保值比率×股票现价

借款=

(到期日下行股价×套期保值比率-股价下行时看涨期权到期日价值)/(1+无风险利率)

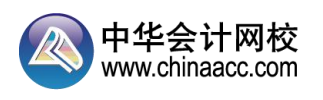

期权价值=投资组合成本=购买股票支出一借款

【公式 68】期权估价的风险中性原理(针对看涨期权)

无风险利率

=(上行概率×上行时收益率)+(下行概率×下行时收益率)

=(上行概率×上行时收益率)+(1-上行概率)×下行时收益率

根据这个公式,可以计算出上行概率,以及期权执行日的期望值,然后使用无风险利率折现, 就可以求出期权的现值。M. Chinaacc.com

【公式 69】看跌期权估价

对于欧式期权,假定看涨期权和看跌期权有相同的执行价格和到期日,则下述等式成立:

看涨期权价格-看跌期权价格=标的资产的价格-执行价格的现值

根据上述等式可知,看跌期权价格=看涨期权价格-标的资产的价格+执行价格的现值,也 就是说,可以根据看涨期权价格推算看跌期权价格。

【公式 70】杠杆系数

(1)经营杠杆系数

定义公式:经营杠杆系数=息税前利润变动率÷营业收入变动率

简化公式:经营杠杆系数=基期边际贡献÷基期息税前利润

(2)财务杠杆系数

定义公式:财务杠杆系数=每股收益变动率÷息税前利润变动率

简化公式:财务杠杆系数=基期息税前利润÷(基期税前利润-债务利息-税前优先股股息)

(3)联合杠杆系数

定义公式:联合杠杆系数=每股收益变动率÷营业收入变动率

简化公式: 联合杠杆系数=基期边际贡献÷(基期税前利润-债务利息-税前优先股股息)

【公式 71】MM 理论

(1) 无税有负债时企业的权益资本成本=<del>无税无负债</del>时企业的权益资本成本+无税有负债 时企业的债务市场价值/无税有负债时企业的权益市场价值×(无税无负债时企业的权益资 本成本-税前债务资本成本)

(2)有税有负债时企业的权益资本成本=无税无负债时企业的权益资本成本+无税有负债 时企业的债务市场价值/无税有负债时企业的权益市场价值×(无税无负债时企业的权益资 本成本-税前债务资本成本)×(1-T)

【公式 72】资本结构决策的公司价值比较法

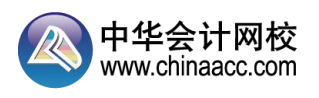

企业价值=股票的市场价值+长期债务的价值+优先股的价值

其中,假设长期债务(长期借款和长期债券)和优先股的现值等于其账面价值,且长期债券 和优先股的账面价值等于其面值。

股票的市场价值=(净利润一优先股股利)/权益资本成本

【公式 73】剩余股利分配政策

股利=净利润-投资所需权益资本 - - - - - - - - - -

【公式74】股票股利MW.Chinaacc.com

(1)股票股利=发放股票股利前的股数×股票股利发放比例×每股面值(或每股市价)

(2)发放股票股利增加的股本=发放股票股利前的股数×股票股利发放比例×每股面值

(3)发放股票股利增加的资本公积=发放股票股利前的股数×股票股利发放比例×(每股 市价一每股面值)

(4)发放股票股利减少的未分配利润=股票股利

【公式 75】配股

(1)配股除权参考价=(配股前股票市值+配股价格×配股数量)/(配股前的股数+配股 数量)=(配股前股票市值+配股融资额)/配股后的股数

(2)每股股票配股权价值=(配股除权参考价-配股价格)/购买一股新股所需的股数

【公式 76】租赁的决策分析(承租人)

租赁净现值=租赁的现金流量总现值-借款购买的现金流量总现值,采用有担保债券的税后 利率作为折现率。WWW.chinaacc.com

【公式 77】认股权证的筹资成本(税前)=使得认股权证投资净现值等于 0 的折现率

【公式 78】可转换债券纯债券价值=未来的利息现值和本金现值之和

【公式 79】间接费用的分配

1.直接分配法

(1) 辅助生产的单位成本=辅助生产费用总额/辅助生产对外提供的产品

(公式分母中不包括辅助生产各车间相互提供的产品或劳务量)

(2)各受益车间、产品或各部门应分配的费用=辅助生产的单位成本×该车间、产品或部 门的耗用量

2.交互分配法

第一步:交互分配

某辅助生产费用的交互分配率

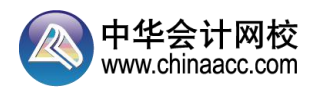

=该辅助生产车间交互分配前发生的费用/该辅助生产车间提供的产品或劳务数量

某辅助生产车间交互分配转出费用

=该辅助生产车间交互分配率×其他辅助生产车间耗用该辅助生产车间的产品或劳务数量 某辅助生产车间交互分配转入的费用

=∑(该辅助生产车间耗用的其他某辅助生产车间的产品或劳务数量×该其他辅助生产车间

的交互分配率) 二十 化二十一 反人本文 第二步: 对外分配 MMM Chinaacc.com

某辅助生产车间交互分配后的实际费用

=该辅助生产车间交互分配前的费用+交互分配转入的费用-交互分配转出的费用

某辅助生产车间对外分配率

=该辅助生产车间交互分配后的实际费用/该辅助生产车间对外提供产品或劳务的数量 某产品或车间、部门应分配的某辅助生产费用 // 中 114 =该产品或车间、部门受益的劳务量×该辅助生产车间对外分配率 2000

【公式 80】完工产品和在产品的成本分配

(1)不计算在产品成本:完工产品成本=本月发生的产品生产费用

(2)在产品成本按年初数固定计算:

月末在产品成本=年初在产品成本

完工产品成本=本月发生的生产费用

- (3)在产品成本按其所耗用的原材料费用计算:在产品成本=所耗用的原材料费用
- (4)约当产量法:

在产品约当产量=在产品数量×完工程度

单位成本

=(月初在产品成本+本月发生的生产费用)/(产成品数量+月末在产品约当产量) 产成品成本=单位成本×产成品产量

月末在产品成本=单位成本×月末在产品约当产量

(5)在产品成本按定额成本计算:

月末在产品成本=月末在产品数量×在产品定额单位成本

产成品总成本=月初在产品成本+本月发生费用-月末在产品成本

产成品单位成本=产成品总成本÷产成品产量

(6)定额比例法:

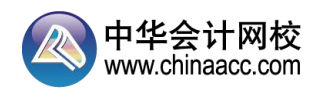

材料费用分配率

=(月初在产品实际材料成本+本月投入的实际材料成本)/(完工产品定额材料成本+月 末在产品定额材料成本)

完工产品应分配材料成本=完工产品定额材料成本×材料费用分配率

月末在产品应分配材料成本=月末在产品定额材料成本×材料费用分配率

工资(费用)分配率 化二十一元十元

=[月初在产品实际工资(费用)+本月投入的实际工资(费用)]/(完工产品定额工时+ 月末在产品定额工时)

完工产品应分配工资(费用)=完工产品定额工时×工资(费用)分配率

月末在产品应分配工资(费用)=月末在产品定额工时×工资(费用)分配率

【公式 81】综合结转的成本还原

还原分配率=被还原的半成品成本/上一步骤的完工半成品成本 还原后的某项成本资料

=还原分配率×上一步骤的完工半成品成本中的该项成本资料

【公式 82】平行结转分步法中在产品的广义约当产量

某步骤月末广义在产品约当产量

=该步骤月末狭义在产品数量×在产品完工程度+(以后各步骤月末狭义在产品数量×每件 狭义在产品耗用的该步骤的完工半成品的数量)之和

【公式 83】变动成本差异分析

(1)直接材料价格差异=(实际价格-标准价格)×实际数量

(2)直接材料数量差异=(实际数量-标准数量)×标准价格

(3)直接人工工资率差异=(实际工资率-标准工资率)×实际工时

(4)直接人工效率差异=(实际工时-标准工时)×标准工资率

(5) 变动制造费用耗费差异=(实际分配率-标准分配率) ×实际工时

(6)变动制造费用效率差异=(实际工时-标准工时)×标准分配率

公式中的标准数量是"实际产量"的标准数量,即标准数量=实际产量×单位产品标准用量。

【公式 84】固定制造费用的差异分析

1.二因素分析法

固定制造费用耗费差异=固定制造费用实际数-固定制造费用预算数

固定制造费用能量差异=固定制造费用预算数-固定制造费用标准成本

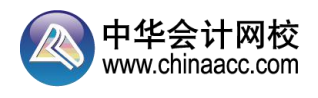

=(生产能量-实际产量标准工时)×固定制造费用标准分配率

2.三因素分析法

固定制造费用耗费差异=固定制造费用实际数-固定制造费用预算数

固定制造费用闲置能量差异

- =固定制造费用预算数-实际工时×固定制造费用标准分配率
- =(生产能量-实际工时)×固定制造费用标准分配率

固定制造费用效率差异=(实际工时-实际产量标准工时)×固定制造费用标准分配率

- 【公式 85】损益方程式
- 息前税后利润=息税前利润×(1-所得税税率)
- 息税前利润
- =销售收入-总成本
- =销售收入-变动成本-固定成本
- =边际贡献-固定成本
- =单价×销量-单位变动成本×销量-固定成本
- =销量×单位边际贡献-固定成本
- =销售收入×边际贡献率-固定成本
- =销售收入×(1-变动成本率)-固定成本
- =销售收入×安全边际率×边际贡献率
- =销售收入×(1-盈亏临界点作业率)×边际贡献率
- =安全边际×边际贡献率
- =安全边际率×边际贡献
- =安全边际率×(销售收入-变动成本)
- 变动成本
- =变动销售成本+变动销售和管理费用
- =变动产品成本+变动销售和管理费用
- =产品成本中的(直接材料成本+直接人工成本+变动制造费用)+变动销售和管理费用 固定成本
- =固定销售成本+固定销售和管理费用
- =固定产品成本+固定销售和管理费用
- =固定制造费用+固定销售和管理费用

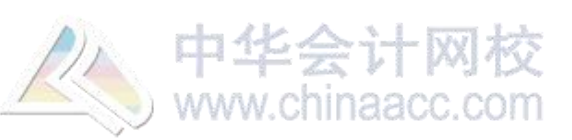

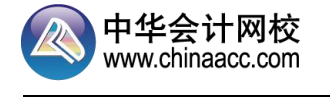

【公式 86】边际贡献和边际贡献率

单位边际贡献=单价一单位变动成本

边际贡献=销售收入-变动成本=销售量×单位边际贡献=销售额×边际贡献率

加权平均边际贡献率

=∑(各产品边际贡献率×各产品占总销售的比重)

=∑各产品边际贡献÷∑各产品销售收入×100%

【公式87】盈亏临界点的确定 | naacc.com

盈亏临界点销售量=固定成本/(单价-单位变动成本)=固定成本/单位边际贡献

盈亏临界点销售额=盈亏临界点销售量×单价=固定成本/边际贡献率

盈亏临界点作业率

=盈亏临界点销售量/正常销售量×100%

=盈亏临界点销售额/正常销售额×100% /// 中 11-11-

保证目标利润的销售额=(固定成本+目标利润)/边际贡献率CNINAACC.C

多品种企业盈亏临界点销售额=固定成本/加权平均边际贡献率

某种产品的盈亏临界点销售额=企业盈亏临界点销售额×该种产品的销售额比重

某种产品的盈亏临界点销售量=该种产品的盈亏临界点销售额/该产品的单价

【公式 88】安全边际和安全边际率

安全边际=正常销售额--盈亏临界点销售额

安全边际率=安全边际÷正常销售额×100%=1-盈亏临界点作业率

销售息税前利润率=安全边际率×边际贡献率

【公式 89】营业预算的编制

(1)销售预算

本期销售商品所收到的现金

=本期销售本期收现书以前期赊销本期收现本文》 www.chinaacc.c

=本期的销售收入+期初应收账款-期末应收账款

(2)生产预算

预计生产量=预计销售量+预计期末产成品存货-预计期初产成品存货

(3)直接材料预算

预计采购量=生产需用量+期末存量-期初存量

本期购货付现

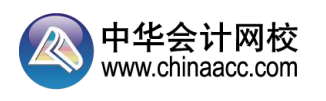

=本期购货付现部分+以前期赊购本期付现的部分

=本期购货成本+期初应付账款-期末应付账款

【公式 90】财务预算的编制

(1)可供使用现金=期初现金余额+销货现金收入

(2)现金支出=直接材料支出+直接人工支出+制造费用支出+销售及管理费用支出+所 得税支出+购置设备支出+股利支出等。

(3)现金金余或不足=现金收入-现金支出

(4) 期末现金余额=现金多余一还款支出一利息支出等, 或=现金不足+借款现金流入-利息支出等。

【公式 91】最佳现金持有量

存货模式下,最佳现金持有量=(2×现金需求量×每次交易成本/机会成本率)开方

【公式 92】信用政策决策

改变信用政策增加的税益=增加的收入一增加的变动成本一增加的固定成本一增加应 收账款增加的资金占用的应计利息一增加存货增加的资金占用的应计利息+增加应付账款 节约的资金占用的应计利息一增加的收账费用一增加的坏账损失一增加的现金折扣成本

【公式 93】存货决策

(1)基本模型下,经济订货批量=(2×年需要量×每次订货的变动成本/单位存货的变动 储存成本)开方

(2)陆续供应模型下,经济订货批量=[(2×年需要量×每次订货的变动成本/单位存货的 变动储存成本)×每日送货量/(每日送货量-每日耗用量)]开方

【公式 94】再订货点=平均交货时间×每日平均需用量+保险储备

【公式 95】易变现率

=(股东权益+长期负债+自发性负债-长期资产)/经营流动资产

=(股东权益+长期负债+自发性负债-长期资产)/(波动性流动资产+稳定性流动资产) 【公式 96】放弃现金折扣成本=折扣百分比/(1-折扣百分比)×360/(实际付款期-折 扣期)

【公式 97】短期借款的有效年利率

(1)存在补偿性余额的情况下,有效年利率=报价利率÷(1-补偿性余额比率)

(2)采用收款法(即利随本清法)收取利息时,有效年利率=报价利率

(3)采用贴现法收取利息时,有效年利率=报价利率÷(1-报价利率)

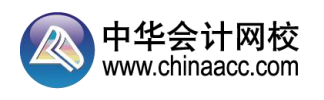

(4)采用加息法收取利息时,有效年利率≈2×报价利率

【公式 98】简化的经济增加值

简化的经济增加值=调整后税后营业利润-平均资本成本×调整后资本,按照国资委的规定 调整。

【公式 99】投资中心的业绩评价

- (1)部门投资报酬率=部门税前经营利润÷部门平均净经营资产
- (2)部门剩余收益=部门税前经营利润-部门平均净经营资产×要求的税前投资报酬率
- 【公式 100】利润中心的业绩评价
- (1)边际贡献=部门销售收入-部门变动成本
- (2)部门可控边际贡献=边际贡献-可控固定成本
- (3)部门税前经营利润=部门可控边际贡献-不可控固定成本

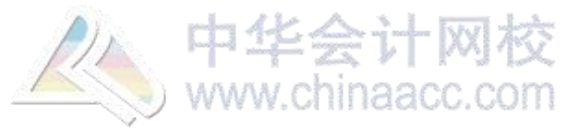

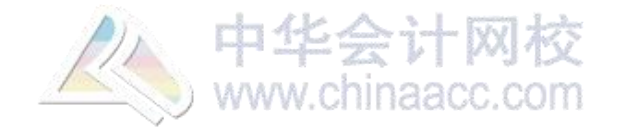

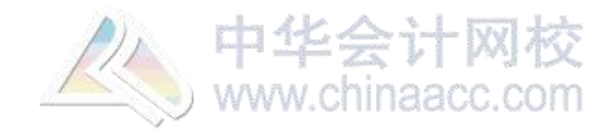